## **Write the following information in the first page of Answer Script before starting answer**

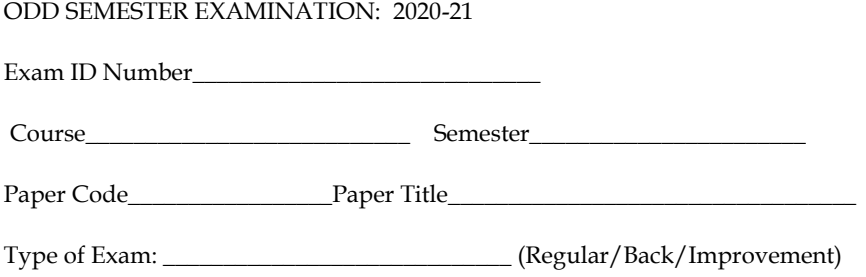

## **Important Instruction for students:**

- 1. Student should write objective and descriptive answer on plain white paper.
- 2. Give page number in each page starting from  $1<sup>st</sup>$  page.
- 3. After completion of examination, Scan all pages, convert into a single PDF, rename the file with Class Roll No. **(2019MBA15)** and upload to the Google classroom as attachment.
- 4. Exam timing from 10am 1pm (for morning shift).
- 5. Question Paper will be uploaded before 10 mins from the schedule time.
- 6. Additional 20 mins time will be given for scanning and uploading the single PDF file.
- 7. Student will be marked as ABSENT if failed to upload the PDF answer script due to any reason

REV-01 2021/03

## **BACHELOR OF BUSINESS ADMINISTRATION FIRST SEMESTER COMPUTER FUNDAMENTALS BBA-105**

. . .

**Duration : 3 hrs. Full Marks: 70**

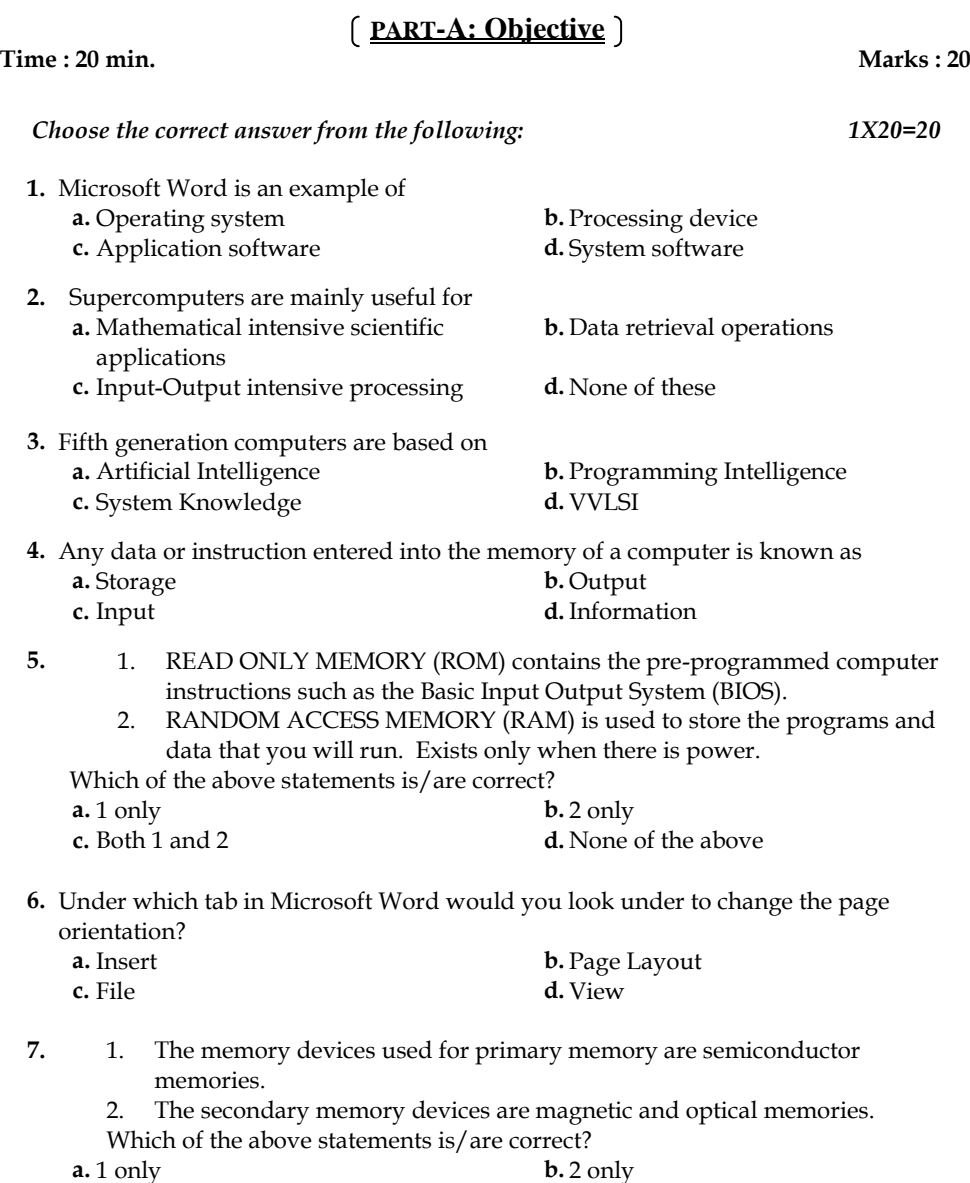

**c.** Both 1 and 2 **d.** None of the above

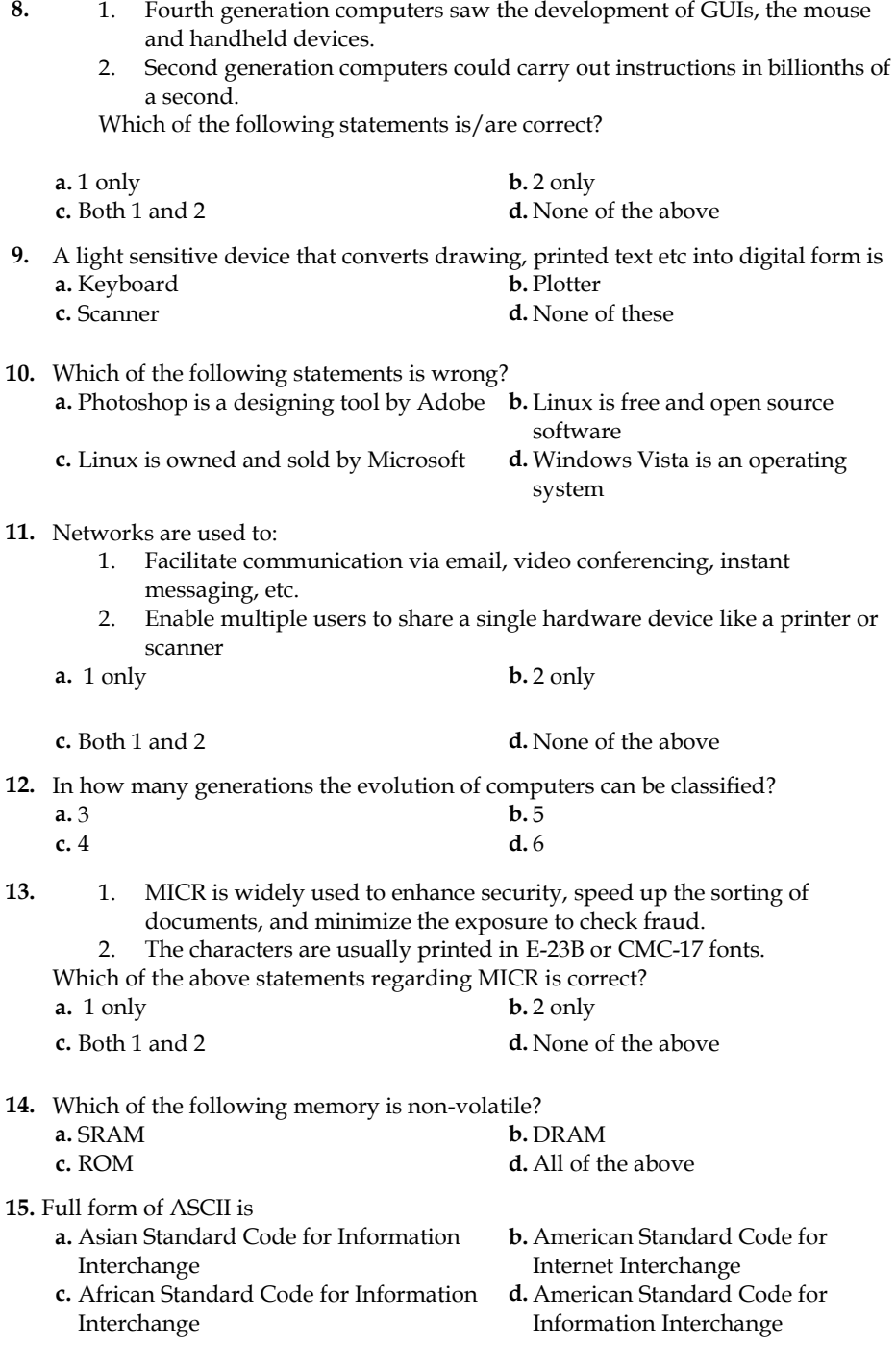

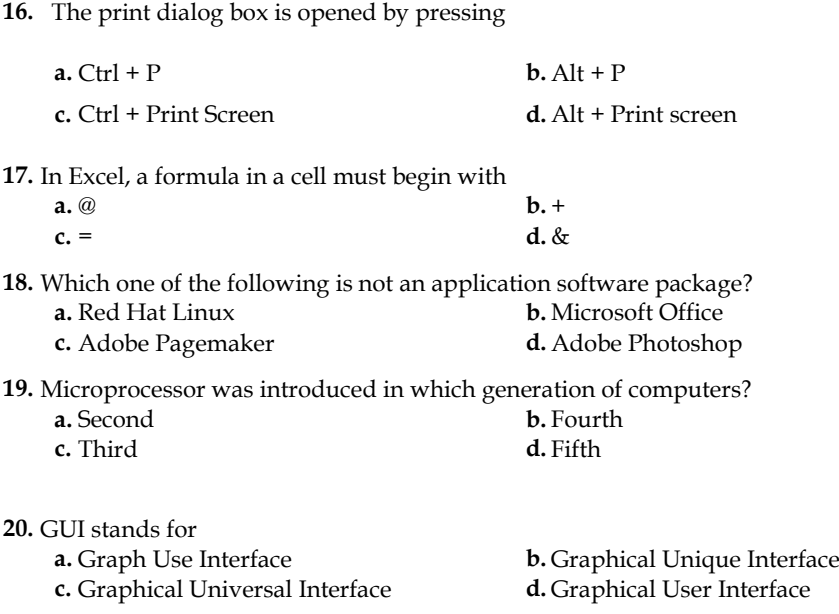

. .

-- --- -

## **PART-B : Descriptive**

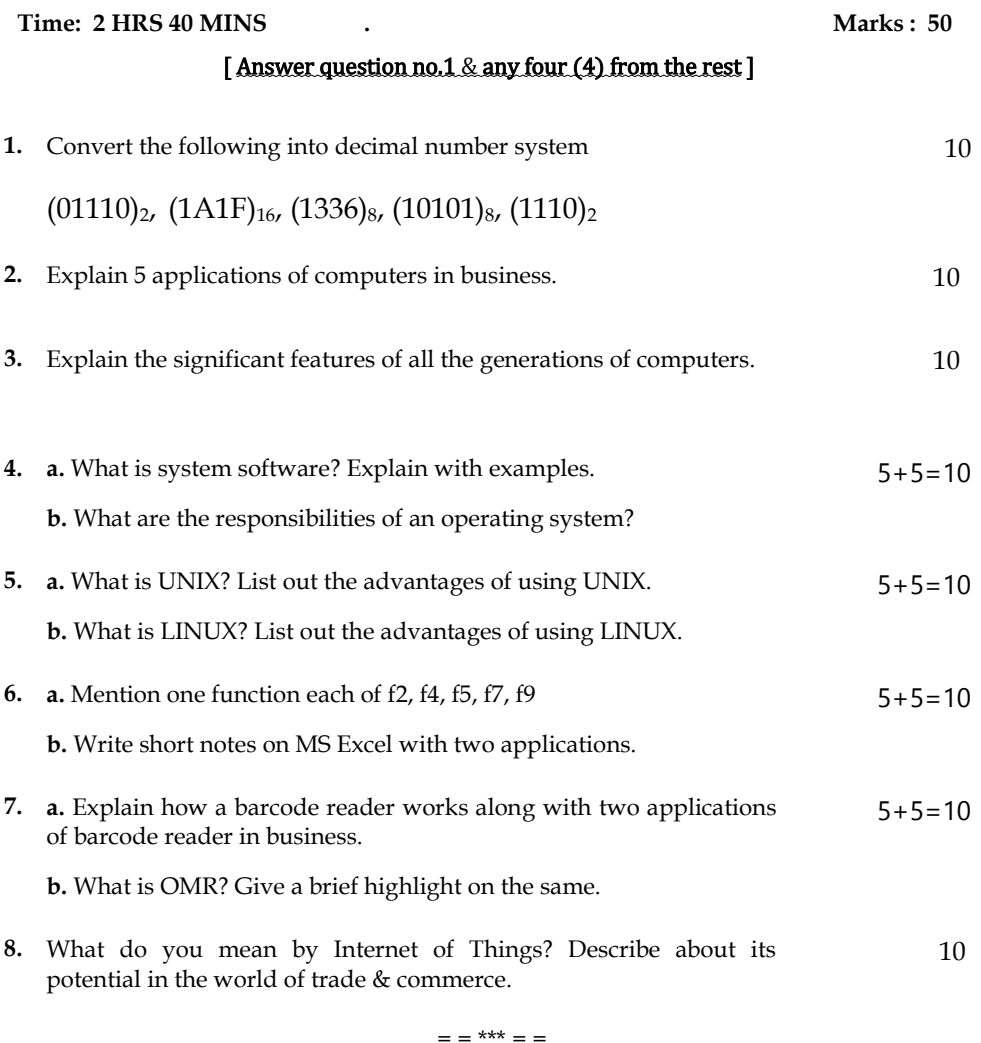